# A horizontally-scalable multiprocessing platform based on Node.js

Ahmad Maatouki #1, Jörg Meyer #2, Marek Szuba #3, Achim Streit #4

# Steinbuch Centre for Computing (SCC), Karlsruhe Institute of Technology (KIT), Eggenstein-Leopoldshafen, Germany

ahmad.maatouki@student.kit.edu joerg.meyer2@kit.edu marek.szuba@kit.edu

Abstract—This paper presents a scalable web-based platform called Node Scala which allows to split and handle requests on a parallel distributed system according to pre-defined use cases. We applied this platform to a client application that visualizes climate data stored in a NoSQL database MongoDB. The design of Node Scala leads to efficient usage of available computing resources in addition to allowing the system to scale simply by adding new workers. Performance evaluation of Node Scala demonstrated a gain of up to 74 % compared to the state-of-the-art techniques.

# I. INTRODUCTION

Web applications offer the advantage to end users to be able to run applications inside browsers without the need to install software locally. If the web application retrieves input data from web sources users do not even need to explicitly manage file transfers. In addition, HTML5 [1] provides a lot of features that enable creating a very powerful, rich and interactive user interfaces. A typical architecture consists of a web client application, a web service to process and provide data, and a storage back-end, which can be a database [2].

We designed such a web application that is supposed to visualize climate data interactively in a browser. The client application sends requests to a RESTful web service [3]. The web service retrieves data from a NoSQL database, processes them, and sends back the results to the client. For our use case we imported meta data of the Michelson Interferometer for Passive Atmospheric Sounding (MIPAS) [4], a Fourier transform spectrometer for the detection of limb emission spectra in the middle and upper atmosphere, to the schemaless NoSQL database MongoDB [5], [6]. As the database contains millions of documents, and the client application expects fast response times to allow for interactive work, there is a need for a horizontally scalable multiprocessing platform, that splits requests and handles them in parallel on a distributed system.

This paper will discuss the design and implementation of this platform to fulfill the before-mentioned requirements. This platform should also help to achieve the main goals of distributed systems, which are, among others, scalability, openness, transparency, manageability and availability [7]. We call the platform Node Scala. It is based on Node.js [8], a

lightweight platform to build scalable network applications, that uses an event-driven, non-blocking I/O model. The 0.10 branch (specifically, version 0.10.33) of Node.js was used instead of the more recent 0.12 because as of now the latter has still largely not been included in standard package repositories of most major Linux distributions, causing possible security concerns for servers running it.

The remainder of this paper is structured as follows. The next section introduces Node.js and explains related work on Node Cluster. In Section III the conceptual details of the design of our platform and its components are described followed by a section on how to extend it with more use cases. In Section V the support of different approaches for parallel processing are discussed. The results of an evaluation of our platform are given in Section VI above the conclusion.

# II. RELATED WORK

Server applications that implement an event-driven nonblocking model are more efficient in memory and CPU usage compared to those that implement a multithreading or multiprocessing model, especially for a large number of concurrent requests [9] [10].

Currently, Node.js is a new technology that implements the event-driven model to create network applications [11]. A number of large Internet services, for instance PayPal [12] and LinkedIn [13], have been migrated to Node.js, resulting in considerable improvements in both performance and ease of development. For example, in case of PayPal migration from Java to Node.js improved the system response time by up to 35 % for twice the number of concurrent requests per second — with development time twice as fast and the size of the code reduced by 33 % [12].

Node.js applications are written in JavaScript and run in a non-blocking single thread [14]. In the background there is a pool of additional non-blocking threads [15]. The main thread and the background threads communicate via queues that represents the assigned tasks. When an I/O task is required, it will be assigned to the background workers. The worker

<sup>&</sup>lt;sup>4</sup> achim.streit@kit.edu

announces the main thread that the task is completed by calling a callback function [16].

Each Node.js instance is represented a single process [14]. In order to make it possible to exploit additional hardware resources of a multi-core host, Node.js provides a clustering technology called Node Cluster — a process that spawns multiple child processes on the same machine, each of them running a Node.js server instance. These Node.js instances can share the same socket [8]. Load distribution between Node instances is handled by the underlying operating system, or in Node.js version 0.12.0 in a round-robin fashion by the parent process. This architecture simplifies managing child processes as well as makes it possible to have them automatically restarted in the event of a crash [8]. Node Cluster support has been incorporated into several advanced Node.js process managers, for instance PM2 [17] or StrongLoop Process Manager [18].

Unfortunately, Node Cluster has several limitations. To begin with, the "defer to the operating system" scheduling policy used by Node.js versions prior to 0.12.0 is known not to be very efficient in distributing the load between spawned Node.js instances [19]. Secondly, it can only start Node.js instances on a single machine <sup>1</sup>. Finally, every request sent to a Node Cluster application will be processed using one and only one thread, regardless of the complexity of the task; there is no mechanism in Node Cluster to execute complex tasks in parallel.

In light of the above, we decided to design and implement an alternative Node.js multiprocessing platform. This platform, which we have called Node Scala, can have its components distributed across multiple machines. It also provides a simple mechanism for executing complex tasks in parallel.

# III. DESIGN

Node Scala should be highly scalable in par with the complexity of executed tasks and the volume of data. In other words, the scalability of Node Scala could be measured in terms of complexity of tasks performed on the used resources. Furthermore, Node Scala should scale with the number of users of the given resources.

To simplify later improvements of Node Scala, this platform should fulfill the openness principle [7] *i.e.* consist of small components communicating with each other using well-documented protocols and data formats. Such modules can then be replaced or improved easily without the need to change other components.

Finally, the system should adhere to the transparency principle [7]. Namely, any code incorporated into Node Scala for the purpose of execution of a specific task should be independent of the number and distribution of processing components, as well as — if feasible — of the underlying operating system.

This of course implies the platform itself should be systemindependent too.

# A. The Conceptual Model

The system consists of front-end servers, back-end servers, the scheduler and the controller. Front-end servers are responsible for receiving external requests and dividing them into sub-tasks. Back-end servers are background workers that execute sub-tasks and return results as streams. The scheduler is responsible for the distribution of load between the back-end servers. Finally, the controller handles start-up and shutdown of other components of the system, even when they run on multiple machines, as well as monitors and restarts them as needed to increase overall robustness.

When a request arrives, one of the front-end server receives it and checks its complexity. If its worth being divided, the front-end server asks the scheduler for a list of back-end servers and sends one sub-task to each server. The back-end servers receive the sub-tasks, execute them and return the result as streams. The front-end server receives these streams, combines them into one and forwards it to the caller.

#### B. The Layers of Background Workers

Back-end servers of Node Scala are the actual workers, used to execute expensive tasks. The architecture of these workers can be considered as consisting of three layers: sub-tasks, back-end servers and the physical resources. Two mappers are required to handle communication between these layers. The scheduler is a mapper between sub-tasks and back-end servers, distributing the former between the latter. The controller on the other hand acts as a mapper between back-end servers and physical resources, starting and stopping back-end servers on interconnected machines – according to the given configuration file at start-up time as well as in response to commands issued by the administrator at run time.

This architecture improves the openness of the system because it makes it easy to modify or replace individual layer or mapper components. For example, while the scheduler in this version of Node Scala uses a simple round-robin algorithm, a drop-in replacement scheduler can be implemented in the future which provides multiple scheduling algorithms and the possibility for the administrator to select them as needed. Another example would be an improved controller, capable of intelligent allocation and releasing of resources according to the needs of the system.

# C. Management of front-end servers

Node Cluster serves as load balancer between front-end servers in this version of Node Scala. Additionally, Node Cluster is responsible for starting and stoping the controller and the front-end servers according to the settings given in the configuration file. Furthermore, Node Cluster restarts front-end servers and the controller in the event of a crash.

Utilizing Node Cluster in this context simplifies sharing inmemory objects between front-end servers such as session information by adopting third party components designed

<sup>&</sup>lt;sup>1</sup>Recent versions of StrongLoop Process Manager *are* capable of launching multiple Node Cluster instances on different hosts [20], however this approach requires either an external load balancer such as Nginx or developing a custom multi-host scheduler. Moreover, instances running on different machines are completely unaware of each other.

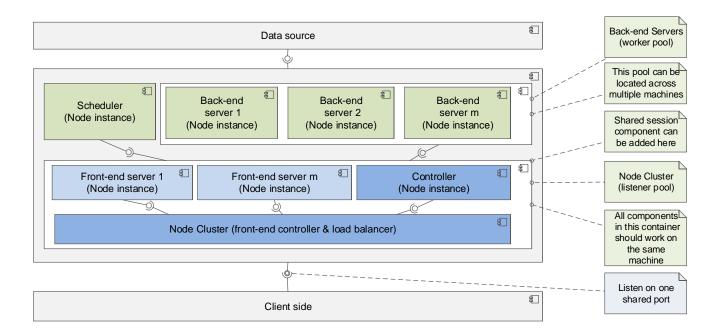

Fig. 1. The component diagram of the architecture of Node Scala. Each component represents a Node.js instance. The components communicate over TCP.

for Node Cluster, e.g. TLS-session store from StrongLoop team [21]. However, this way front-end servers can only be started only on the same machine of Node Cluster. It is worth mentioning that the ideal number of Node instances on a host machine is the number of the CPUs in this machine [10].

# D. System Components

The component diagram in Figure 1 illustrates the architecture of Node Scala, with each component representing an instance of Node.js. A complete Node Scala system consists of one scheduler, one controller, and at least one front-end server and one back-end server.

The Node Cluster component visible in the diagram serves as the first-stage launcher. When the system starts, Node Cluster starts the Node Scala controller along with the specified number of front-end servers. The controller in turn starts the scheduler and the configured back-end servers.

# E. Connecting the Components

For the sake of transparency of the system, all the components of Node Scala communicate over TCP network connections. This way connections between components are independent of their respective locations or the underlying operating systems.

Data is transferred between components in the JavaScript Object Notation (JSON) format [22], a *de facto* standard of data exchange in web applications. The TCP interface in Node.js supports natively only the transfer of buffers of data and strings [23]. Therefore, Node Scala provides a thin layer adding the functionality to transfer objects over TCP.

Back-end servers read the data from the data source. The data is read as stream. At each request, the data source pushes

a data object to the back-end server. The back-end server processes this object and forwards it directly to the frontend server using streams. That means, there is a stream chain that extends from the database to the client side. Node.js streams are efficient from the point of view of memory and CPU usage [10], avoid caching large amounts of data in memory and enable transferring and processing data in parallel. Moreover, the developer can easily extend this chain of streams to apply complex algorithms or some business logic to the piped data.

At the end, the front-end server receives multiple streams from back-end servers. It combines them into one stream and forwards it to the caller. Corruption of the data as it is received and merged should of course be avoided. The front-end server can compress the data on the fly before sending it to the client side, using GZIP compression algorithm [24].

#### IV. USE CASES

To ensure the reusability of Node Scala, we separated the logic of the platform itself from the tasks that will be executed in parallel on this platform, which we refer to as 'use cases'. Use cases can be defined in the development phase and also while the system is running without any downtime.

Each use case consists of four attributes: the URL that will be used from the client side to call this use case, the name of the use case, the functions that will be executed on the front-end servers and the functions to be executed on back-end servers. The front-end server sends the name of the use case and the needed parameters to execute the specified function on a back-end server. The function on the back-end server, which is called use-case handler, expects the name of the use case

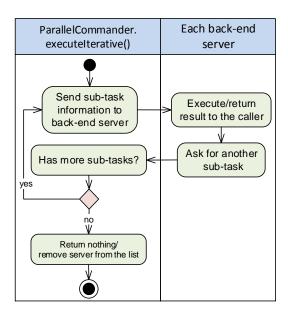

Fig. 3. Activity diagram of executeIterative(): execute iterative model to execute tasks in parallel.

and its parameters. It returns the results as a stream. When a back-end server receives the use-case name it forwards it to the appropriate function, which handles the request and returns the result to the front-end server.

# V. PARALLEL-PROCESSING PARADIGMS

Node Scala provides a simple interface called Parallel-Commander to simplify dividing and executing commands in parallel. It provides two paradigms of parallel executing: concurrent parallel and iterative.

The ParallelCommander interface provides a function called executeConcurrent () that implements concurrent parallel execution. It expects a list of sub-tasks and the execution options. The returned value is a stream that represents the whole result of executing the sub-tasks. When this function is called, all sub-tasks are executed on the back-end servers at the same time (see Figure 2).

For example, if there are ten sub-tasks to be executed and the system has five back-end servers, in this model each backend server will receive two sub-tasks at the beginning of the execution.

However, the function executeIterative() of ParallelCommander allows parallel execution of sub-tasks according to a different paradigm. The function expects the number of required back-end servers and assigns sub-tasks to servers one at a time. When a back-end server finishes the execution of a sub-task, it asks ParallelCommander for another. If ParallelCommander has another sub-task queued, it sends it to the back-end server; otherwise it sends nothing, indicating to the back-end server that there are no more sub-tasks to execute (see activity diagram in Figure 3).

executeIterative() is beneficial for many cases when the number of expected sub-tasks is very large compared to the number of available back-end server. For example, imagine that there are x back-end servers and 100x sub-tasks. Using executeConcurrent(), each server receives 100 sub-task requests at the same time to work on them in parallel. If the system serves more than one request like this simultaneously, back-end servers might be overloaded. Instead, executeIterative() can be used with, for example, 10x required threads, which means that each server receives 10 sub-task requests at the same time. When a sub-task is processed, the back-end server asks for the next sub-task and so on. Furthermore, this method is very helpful for use cases in which sub-tasks depend on each other.

#### VI. EVALUATION

In this section we present the results of evaluating Node Scala as a horizontally scalable platform. Furthermore, the impact of tuning Node Scala settings on performance is discussed as well. The use case used during evaluation is a real-world application that provides a RESTful web service for executing complex algorithms on climate data, an example of Big Data.

All performance measurements are taken from the client side. The response time represents the time period between sending the URL request and receiving the whole result.

#### A. Data Description

The data is saved in MongoDB and represents metadata of measurements of climate data such as concentration of trace gases, pressure and temperature in the atmosphere. These measurements were taken by MIPAS, an interferometer mounted on the European environmental satellite ENVISAT. MIPAS/ENVISAT operated from 2002 to 2012. The corresponding metadata consists of about 5.3 million documents [5]. Each document corresponds to the measurements at a specific geolocation and time. The considered data are modelled as a three-dimensional array for the data attribute, measurement number and the used channel. Each channel represents an instrument. In this data set, three channels are used. This array contains the cloud-index values, a measure for the formation of clouds in the sky.

## B. Data-processing Algorithm

In this use case each document is processed by a CPUintensive algorithm and filtered according to a given channel and a threshold cloud-index value to provide cloud altitude at given point and time. The format of the output objects can be selected by the received query and grouped by days. Besides the channel and threshold value, the required date range has to be specified.

The following example gives an idea about the processing size: when the client asks for the data of the month 07/2003, the number of selected documents is about 61,000 and the size of returned data is about 10 MB (changed depending on the used format and given parameters). Thus, the data is

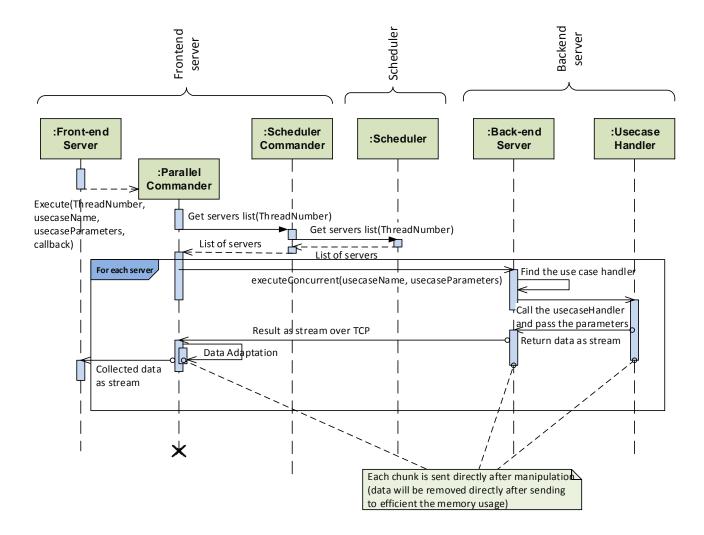

Fig. 2. The sequence Diagram of ParallelCommander.executeConcurrent(): execute tasks in parallel concurrently and collect the results in one stream.

compressed on the fly before transferring to the caller using the GZIP [24] algorithm, which is supported by most web browsers.

In order to guarantee efficient memory usage, receiving and processing data is implemented as streams which extend the Node Scala stream chain. Compressing the data before sending it to the client is also achieved using streams.

# C. Test Environment

The client and the servers run on two separate machines. Each machine has two Intel(R) Xeon(R) E5-2640 CPUs, running at a frequency of 2.5 GHz. Each CPU has 6 cores and feature Hyper-Threading, meaning there are 24 VCPUs available per machine. The operating system on the servers is Linux, specifically CentOS 6 (64-bit version). Each server has 128 GB of RAM. The two servers are located on the same physical location and connected directly without any firewalls or proxies between them.

In the following experiments, Node.js version 0.10.33 and MongoDB version 2.6.7 were used.

Please note that that in all following tests all Node Scala components operated on the same machine in order to facilitate comparison to Node Cluster. On the other hand, the MongoDB server runs on the client-machine, *i.e.* not on the same host as Node Scala.

#### D. Performance-measurement Tools

To emulate the web browser, Apache JMeter [25] (version v2.12) is used, which is designed to test web applications and measure their performance. It registers the elapsed time between sending the URL and receiving the whole required data. The experiment results can be saved in multiple formats to be analysed by various tools.

A Node.js application has been implemented in order to measure memory and CPU consumption. This application uses the 'top' Linux command, in its batch mode, to collect information about resource usage at a given interval (two

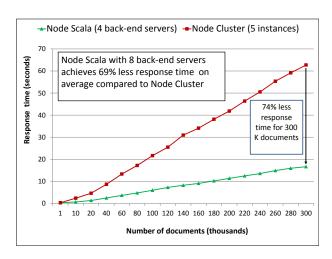

Fig. 4. Comparing scalability of Node Scala to Node Cluster.

seconds in the following experiments) and saves the result in CSV (Comma-Separated Values) format.

# E. Comparing Scaling Behaviour of Node Scala to Node Cluster

The first experiment, shown in Figure 4, compares Node Scala to Node Cluster (and by extension PM2, StrongLoop Process Manager and other similar tools which use Node Cluster internally) in terms of scalability. In this experiment only one request was issued at a time. Node Cluster has five Node.js instances and Node Scala has one front-end server and four back-end servers. This experiment is repeated 60 times. The average of the measured response times is calculated and considered as the final result. As illustrated in Figure 4, the response time of Node Scala is much smaller than Node Cluster for all values of the number of documents in the tested range of 1,000 to 300,000. As the number of requested documents grows the difference in response time of the two platforms grows; for the highest measured number the response time of Node Scala is 74 % of that of Node Cluster. In other words, the more complicated the request the greater the benefit of using Node Scala.

# F. Increasing the Number of Back-end Servers

The second experiment (see Figure 5) illustrates horizontal scalability of Node Scala by increasing the number of processing resources from four to eight back-end servers. When the number of documents is small, the performance of both configurations is almost the same. However, when the number of requested documents (*i.e.* the complexity of the requested task) grows and the response time increases accordingly, doubling the number of back-end servers can result in performance gain of up to 100 %. As expected, for a low number of documents to be processed the overhead of splitting the task causes a reduced speed-up.

#### G. More Concurrent Requests

All the previous measurements were taken for one request at a time. Obviously, when the number of concurrent requests

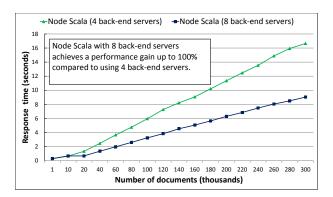

Fig. 5. The influence of increasing resources (back-end servers) on the performance of Node Scala approach.

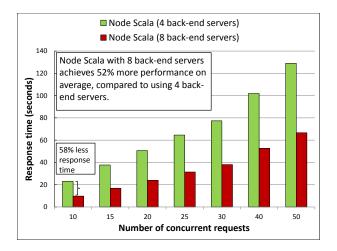

Fig. 6. Response time in Node Scala approach when the number of concurrent requests and number of users increase.

increases the system's response time per request will be longer. Figure 6 shows the influence of the number of concurrent requests on the system performance.

The request of processing data in one month is the most frequent query in this use case. Therefore, each request in this experiment asks for 60,000 documents, which represents the average number of documents in one month.

When the number of requests increases, the response time of Node Scala increases significantly. However, if the number of back-end servers increases, Node Scala will have shorter response time as a consequence of distributing tasks on the additional servers. Figure 6 shows how Node Scala with 8 back-end servers achieves up to 58 % performance gain compared to 4 back-end servers.

The experiment shown in Figure 6 demonstrates how our system scales with the number of allocated processing resources. The results show the ability of the Node Scala approach to scale horizontally even with increasing the number of concurrent requests (number of users).

Only one front-end server is used for the two systems. They differ only in the number of back-end servers.

This experiment was repeated 20 times. The initialization and finalization experiments were excluded then the average

TABLE I
MEMORY AND CPU USAGE OF NODE CLUSTER WITH FIVE INSTANCES
DURING STRESS TEST (TWO EXPERIMENTS).

| Instance No. | CPU%    |         | Memory% |         |
|--------------|---------|---------|---------|---------|
| mstance No.  | 1. Exp. | 2. Exp. | 1. Exp. | 2. Exp. |
| 1            | 84.0    | 26.0    | 9.9E-02 | 9.6E-02 |
| 2            | 17.9    | 99.1    | 8.0E-02 | 1.0E-01 |
| 3            | 71.8    | 61.7    | 9.9E-02 | 9.3E-02 |
| 4            | 49.5    | 62.2    | 9.4E-02 | 9.2E-02 |
| 5            | 46.5    | 35.6    | 9.8E-02 | 9.9E-02 |

of these experiments are collected and registered as the final result.

# H. Resource usage profile

Table I explains the average of CPU and memory usage of Node Cluster while the system is responding to the requests in a stress test. This table demonstrates the hitherto mentioned inefficiency in distributing the load between Node.js instances in Node Cluster prior to version 0.12.0 [19]: in one experiment, one Node.js instance is almost overloaded, while some other instances used less than 50 % from the allocated CPU. The new scheduling policy introduced and made default in Node.js branch 0.12 is expected to make resource usage of Node Cluster more efficient, however given the prevalence of older versions of Node.js on production-grade Web servers it will take some time before the shortcomings of the old policy can be considered irrelevant.

Table II summarizes the resource usage of Node Scala and shows its efficiency in distributing the load between backend servers. In all experiments the gathered resource data is almost the same. Furthermore, this table shows how the front-end server efficiently works as a light proxy. Front-end server is a thin layer between the client side and the back-end servers that divides and distributes tasks and then forwards the result as streams back to the client without using a lot of processing resources, which enable it to receive new requests and handle them quickly. Front-end servers can also serve simple tasks. However, front-end servers should not execute an CPU-intensive tasks to avoid degrading the system availability; CPU-intensive tasks should always be executed on the backend servers.

The scheduler and the controller can be considered almost as an idle process. In order to improve the system availability in future versions of Node Scala, the scheduler can be attached to the front-end server. In this case, the front-end server and the scheduler will share the same CPU code. The more front-end servers the system has, the more schedulers the system has, thus removing a single point of failure from the architecture. This feature can easily be implemented by having schedulers started by respective front-end servers.

Thanks to streams and the event-driven model, the memory usage is efficient in both the Node Cluster and the Node Scala approaches. In spite of increasing the number of concurrent requests or the cost of the tasks, the memory usage remains almost constant.

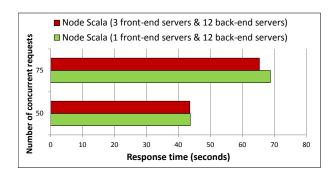

Fig. 7. The influence of increasing front-end servers for large number of concurrent requests.

TABLE II
RESOURCE USAGE IN NODE SCALA WITH ONE FRONT-END SERVER AND
FOUR BACK-END SERVERS DURING STRESS TEST.

| Component         | CPU% | Memory % |
|-------------------|------|----------|
| Front-end server  | 0.9  | 9.9E-02  |
| Back-end server 1 | 96.6 | 9.6E-02  |
| Back-end server 2 | 99.6 | 9.9E-02  |
| Back-end server 3 | 97.1 | 9.8E-02  |
| Back-end server 4 | 96.0 | 9.6E-02  |
| Controller        | 0.1  | 0.0      |
| Scheduler         | 0.02 | 0.0      |

Figure 7 shows the slight effect on performance of adding another front-end server to a Node Scala system. When the number of concurrent requests increases, front-end servers help to reduce the response time a bit.

The test results of the evaluation demonstrated the scaling behavior of Node Scala as function of available backend servers and under heavy load coming from concurrent requests. The desired load balancing is achieved and the platform can be easily extended according to the needs of the use-cases.

# VII. CONCLUSION

A multiprocessing platform for Node.js called Node Scala has been developed which allows for efficient distribution of application tasks between both multiple cores on a single host and multiple hosts in a cluster, as well as to perform complex tasks in parallel. The platform is highly modular, portable and configurable, facilitating deployment and further development. Performance evaluation conducted using a real-world use case of processing and serving large amounts of data stored in a NoSQL database demonstrated consistently smaller response times comparing to a solution based on Node Cluster, clear horizontal scalability with the number of available worker nodes, and efficient use of underlying computing resources. A Node Scala-based RESTful service is already in use which processes and serves Envisat MIPAS data to a visualization and online-analysis application.

We are planning to publicly release the source code of Node Scala, under an Open Source licence, in the near future.

# ACKNOWLEDGMENT

This work is funded by the project "Large-Scale Data Management and Analysis" [26] funded by the German Helmholtz

#### REFERENCES

- [1] HTML5. (date last accessed 2015-06-26). [Online]. Available: http://www.w3.org/TR/html5/
- [2] K. Yue, X.-L. Wang, A.-Y. Zhou et al., "Underlying techniques for Web services: A survey," *Journal of Software*, vol. 15, no. 3, pp. 428–442, 2004
- [3] R. T. Fielding and R. N. Taylor, "Principled design of the modern Web architecture," ACM Trans. Internet Technol., vol. 2, no. 2, pp. 115–150, May 2002. [Online]. Available: http://doi.acm.org/10.1145/ 514183.514185
- [4] H. Fischer, M. Birk, C. Blom, B. Carli, M. Carlotti, T. von Clarmann, L. Delbouille, A. Dudhia, D. Ehhalt, M. Endemann, J. M. Flaud, R. Gessner, A. Kleinert, R. Koopmann, J. Langen, M. López-Puertas, P. Mosner, H. Nett, H. Oelhaf, G. Perron, J. Remedios, M. Ridolfi, G. Stiller, and R. Zander, "MIPAS: an instrument for atmospheric and climate research," Atmos. Chem. Phys., vol. 8, pp. 2151–2188, 2008.
- [5] P. Ameri, U. Grabowski, J. Meyer, and A. Streit, "On the application and performance of MongoDB for climate satellite data," in *Trust, Security* and *Privacy in Computing and Communications (TrustCom)*, 2014 IEEE 13th International Conference on. IEEE, 2014, pp. 652–659.
- [6] MongoDB. (date last accessed 2015-06-26). [Online]. Available: http://www.mongodb.org/
- [7] A. S. Tanenbaum and M. v. Steen, *Distributed Systems: Principles and Paradigms (2nd Edition)*. Upper Saddle River, NJ, USA: Prentice-Hall, Inc., 2006.
- [8] Node.js v0.10.0 manual & documentation: Cluster. (date last accessed 2015-06-26). [Online]. Available: https://nodejs.org/docs/v0.10.0/api/ cluster.html
- [9] D. Kegel. (2014, February) The C10K problem. (date last accessed 2015-06-26). [Online]. Available: http://www.kegel.com/c10k.html
- [10] B. A. Syed, Beginning Node. Js, 1st ed. Berkely, CA, USA: Apress, 2014.
- [11] M. Cantelon, M. Harter, T. Holowaychuk, and N. Rajlich, Node. Js in Action, 1st ed. Greenwich, CT, USA: Manning Publications Co., 2013.
- [12] J. Harrell. (2013, November) Node.js at PayPal. (date last accessed 2015-06-29). [Online]. Available: https://www.paypal-engineering.com/ 2013/11/22/node-js-at-paypal/

- [13] K. Prasad, K. Norton, and T. Coatta, "Node at LinkedIn: The pursuit of thinner, lighter, faster," *Commun. ACM*, vol. 57, no. 2, pp. 44–51, February 2014. [Online]. Available: http://doi.acm.org/10.1145/ 2556647.2556656
- [14] T. Hughes-Croucher and M. Wilson, Node Up and Running: Scalable Server-Side Code with JavaScript. O'Reilly, 2012.
- [15] T. Redkar. (2014, July) Building a Node.js and MongoDB Web service — MSDN Magazine. (date last accessed 2015-06-26). [Online]. Available: https://msdn.microsoft.com/en-us/magazine/dn754378.aspx
- [16] S. Pasquali, Mastering Node.Js. Packt Publishing, 2013.
- [17] PM2 production process manager for Node.js / io.js applications. (date last accessed 2015-06-26). [Online]. Available: https://github.com/ Unitech/pm2
- [18] StrongLoop Process Manager. (date last accessed 2015-06-26). [Online]. Available: https://strong-pm.io/
- [19] B. Noordhuis. (2013, November) What's new in Node.js v0.12: Cluster round-robin load balancing. (date last accessed 2015-06-26). [Online]. Available: http://strongloop.com/strongblog/ whats-new-in-node-js-v0-12-cluster-round-robin-load-balancing/
- [20] StrongLoop documentation: Scaling to multiple servers. (date last accessed 2015-06-26). [Online]. Available: http://docs.strongloop.com/ display/SLC/Scaling+to+multiple+servers
- [21] TLS session store for cluster. (date last accessed 2015-06-26). [Online]. Available: http://apidocs.strongloop.com/strong-cluster-tls-store/
- [22] Introducing JSON. (date last accessed 2015-06-26). [Online]. Available: http://www.json.org/
- [23] Node.js v0.10.0 manual & documentation: net. (date last accessed 2015-06-26). [Online]. Available: https://nodejs.org/docs/v0.10.0/api/net.html
- [24] gzip home page. (date last accessed 2015-06-26). [Online]. Available: http://www.gzip.org/
- [25] Apache JMeter. (date last accessed 2015-06-26). [Online]. Available: http://jmeter.apache.org/
- [26] C. Jung, M. Gasthuber, A. Giesler, M. Hardt, J. Meyer, F. Rigoll, K. Schwarz, R. Stotzka, and A. Streit, "Optimization of data life cycles," in *Int. Conf. on Computing in High Energy and Nuclear Physics*, 2013, Int. Conf. on Computing in High Energy and Nuclear Physics, 2013. Proceedings of CHEP 2013, October 2013.